# **2 Чистые функции**

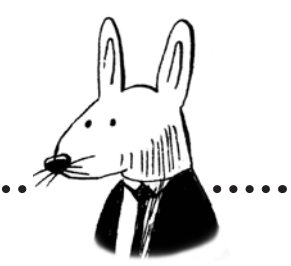

,,

# **В этой главе вы узнаете:**

- зачем нужны чистые функции;
- как передавать копии данных;
- как повторно вычислять значения вместо их хранения;
- как передавать состояние;
- как тестировать чистые функции.

Иногда наиболее элегантная реализация — это просто функция. Не метод. Не класс. Не фреймворк. Просто функция.

Джон КаРмаК (John Carmack)

### Зачем нужны чистые функции

В предыдущей главе вы познакомились с функциями, которые не лгут. Их сигнатуры в точности рассказывают, что делает их тело. Мы пришли к заключению, что этим функциям можно доверять: чем меньше сюрпризов возникает при разработке кода, тем меньше ошибок будет в создаваемых нами приложениях. В этой главе вы познакомитесь с самой надежной из всех функций, которые не лгут: чистой функцией.

#### Скидки на покупки

Начнем с примера, не использующего чистые функции. Мы посмотрим, какие проблемы свойственны этому решению, и попытаемся сначала решить их, используя интуитивное понимание. Наша задача - реализовать «покупательскую корзину», способную вычислять скидки на основе ее текущего содержимого.

#### Требования: покупательская корзина

- 1. В корзину можно добавить любой товар (смоделирован как значение типа String).
- 2. При добавлении в корзину любой книги начисляется скидка 5 %.
- 3. Если в корзине нет книги, то скидка равна 0 %.
- 4. Товары в корзине доступны в любое время.

Мы можем запрограммировать решение, прямо отобразив вышеперечисленные требования в код. Вот диаграмма класса ShoppingCart, представляющего реализацию:

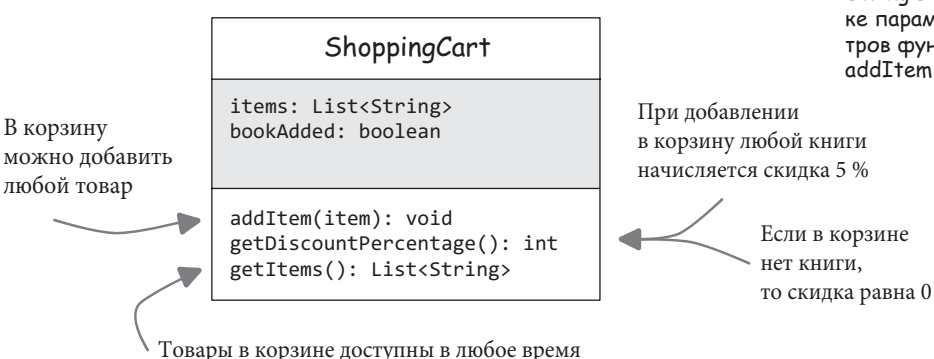

Прежде чем углубиться в реализацию, кратко рассмотрим диаграмму, приведенную выше. Класс ShoppingCart имеет два поля, items и bookAdded, которые определяют внутреннее состояние. Каждое требование реализуется как отдельный метод. Эти методы играют роль общедоступного интерфейса с остальным миром (клиентами класса). ЭТО ВАЖНО! Чистые функции - основа функционального программирования.

Обратите внимание, что на диаграммах я иногда буду опускать типы и другие детали. чтобы сделать их как можно более понятными. Здесь я опустил тип String B CNUCке параметров функции addItem.

то скидка равна 0 %

### Императивное решение

Мы разработали решение нашей проблемы, добавив несколько полей состояния и общедоступных методов. Внимание! Дизайн класса ShoppingCart имеет очень серьезные проблемы! Мы обсудим их ниже. Если вы уже заметили их, то поздравляю! Если нет, то подумайте о возможных способах неправильного использования этого класса и кода, представленного ниже.

Теперь пришло время написать код.

как можно использовать этот класс.

cart.addItem("Apple");

вывод в консоли: 0

вывод в консоли: 5

cart.addItem("Book");

ShoppingCart cart = new ShoppingCart();

System.out.println(cart.getDiscountPercentage());

System.out.println(cart.getDiscountPercentage());

```
public class ShoppingCart {
  private List<String> items = new ArrayList<>();
  private boolean bookAdded = false;
  public void addItem(String item) {
    items.add(item);
    if(item.equals("Book")) {
      bookAdded = true:\mathcal{L}public int getDiscountPercentage() {
    if(bookAdded) {
                                            Не забывайте, что
      return 5;
                                            это лишь небольшой
    } else {
                                            пример, цель которо-
      return 0;
                                            го - показать неко-
                                            торые неочевидные
  <sup>}</sup>
                                            проблемы, существу-
                                            ющие в реальном коде
                                            и сложно выявляемые.
  public List<String> getItems() {
    return items;
  \mathcal{P}\mathcal{E}
```
ShoppingCart items: List<String> bookAdded: boolean

45

addItem(item): void getDiscountPercentage(): int getItems(): List<String>

Эта диаграмма представляет фрагмент кода в нижней части страницы. Серая область представляет состояние (то есть переменные, которые будут менять значения с течением времени)

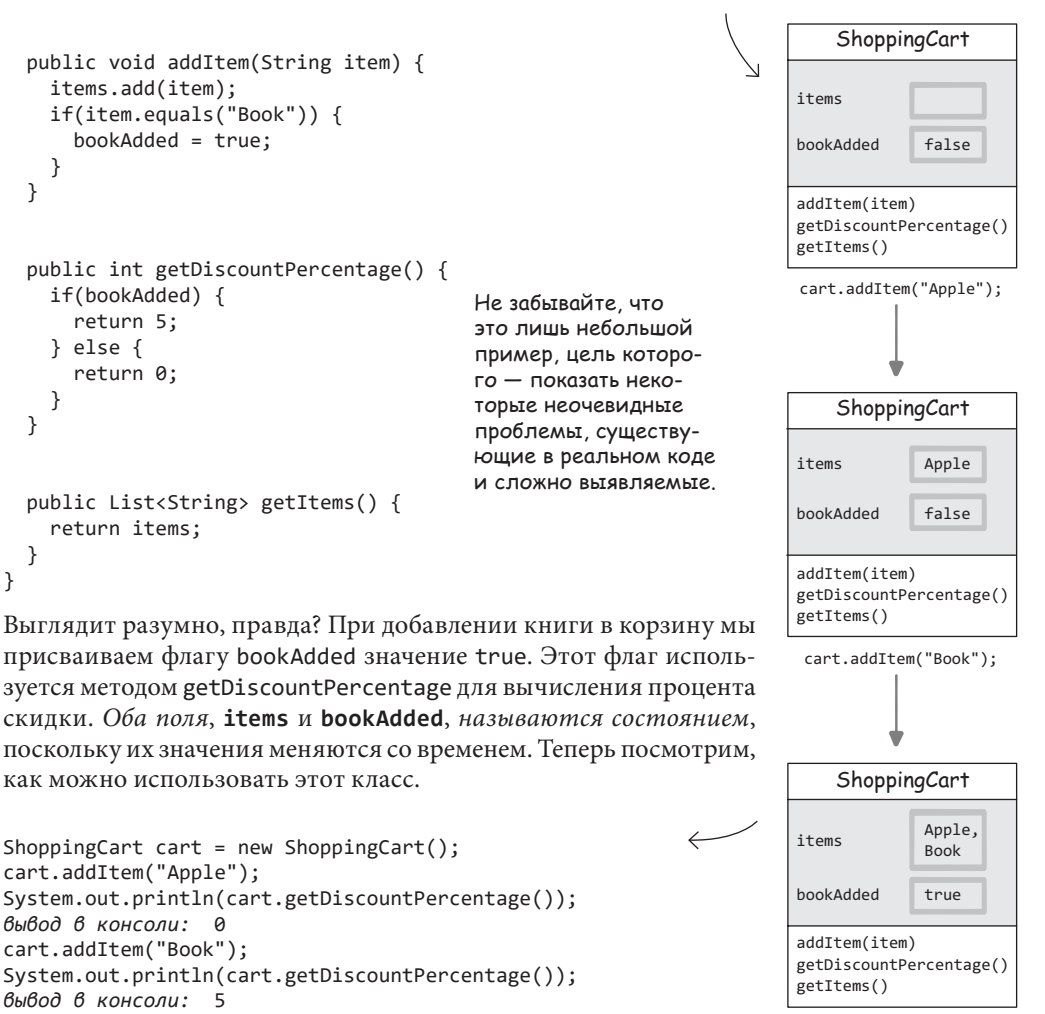

# **Ошибка в коде**

Весь код, который мы видели до сих пор, выглядит неплохо. Тем не менее реализация класса ShoppingCart содержит ошибку, во многом связанную с *состоянием*: полями items и bookAdded. Посмотрим на один возможный поток выполнения программы, чтобы увидеть проблему.

ShoppingCart cart = new ShoppingCart();

ShoppingCart

items

```
class ShoppingCart {
   private List<String> items = new ArrayList<>();
   private boolean bookAdded = false;
   public void addItem(String item) {
     items.add(item);
     if(item.equals("Book")) {
       bookAdded = true;
     }
 }
   public int getDiscountPercentage() {
     if(bookAdded) {
       return 5;
     } else {
       return 0;
     }
   }
   public List<String> getItems() {
     return items;
   }
}
```
ShoppingCart bookAdded items **addItem(item)** getDiscountPercentage() getItems() Apple, **Lemon** false ShoppingCart bookAdded items false **Apple addItem(item)** getDiscountPercentage() getItems() bookAdded addItem(item) getDiscountPercentage() getItems() false **addItem(item)** getDiscountPercentage() getItems() ShoppingCart bookAdded items Apple, Lemon, **Book true** cart.addItem("Apple"); cart.addItem("Lemon"); cart.addItem("Book") cart.getItems().remove("Book");

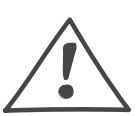

Да, мы не планировали такой способ применения getItems, но помните, что любая возможность рано или поздно будет кем-то использована. При программировании важно подумать обо всех возможных способах использования, чтобы как можно лучше защитить внутреннее состояние.

у getItems().add тоже есть проблемы! Опытные разработчики могут заметить, что она довольно очевидна, но будьте уверены, что такие проблемы встречаются довольно часто!

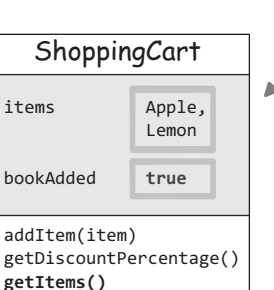

После удаления книги непосредственно из списка состояние оказывается повреждено: книги в корзине нет, но функция getDiscountPercentage() возвращает 5. Этот ошибочный результат возникает изза **неправильной обработки состояния**.

Кстати,

### Передача копий данных

Проблему, с которой мы столкнулись в предыдущем примере, легко решить путем возврата копии списка из вызова getItems.

```
public class ShoppingCart {
  private List<String> items = new ArrayList<>();
  private boolean bookAdded = false;
  public void addItem(String item) {
    items.add(item);
    if(item.equals("Book")) {
      bookAdded = true:ł
  \mathbf{r}Мы возвращаем не текущее
                                                       состояние items, а создаем
  public int getDiscountPercentage() {
                                                       и возвращаем копию. В таком
    if(bookAdded) {
      return 5;
                                                       случае никто не сможет испор-
    } else \{тить items.
      return 0;
    λ
  <sup>}</sup>
  public List<String> getItems() {
                                                      public List<String> getItems() {
    return items;
                                                        return new ArrayList<>(items);
  \mathcal{L}\mathcal{P}\mathcal{E}
```
Это изменение может показаться не таким уж важным, но передача копий данных — один из фундаментальных аспектов функционального программирования! Очень скоро мы подробно рассмотрим этот прием. Но сначала убедимся, что класс ShoppingCart работает верно, независимо от того, как он используется.

#### Удаление товара из корзины

Допустим, клиенту нашего класса неожиданно понадобилась дополнительная возможность, не оговоренная вначале. Мы осознали это, получив горький опыт неправильной работы нашего кода. Вот требование № 5.

5. Любой товар, ранее добавленный в корзину, можно удалить.

Поскольку теперь вызывающей стороне возвращается копия items, для удовлетворения этого требования нужно добавить еще один общедоступный метод:

```
public void removeItem(String item) {
  items.remove(item);
  if(item.equals("Book")) {
    bookAdded = false;\mathcal{E}\mathcal{F}
```
Это конец нашим проблемам? Теперь код работает правильно?

Почему используется КОПИЯ ВМЕСТО Collections. unmodifiableList. вы узнаете в главе 3

#### ЭТО ВАЖНО!

В ФП мы передаем копии данных и не позволяем изменять их на месте.

# **Ошибка в коде... снова**

Теперь мы возвращаем копию items и добавили метод removeItem, что значительно улучшило наше решение. Можем ли мы сказать, что с проблемой покончено? Оказывается, нет. Удивительно, но проблем с ShoppingCart и его внутренним состоянием даже больше, чем можно было ожидать. Посмотрим на другой возможный поток выполнения программы, чтобы увидеть новую проблему.

ShoppingCart cart = new ShoppingCart();

false

bookAdded

addItem(item)

getItems() removeItem(item)

bookAdded

**addItem(item)**

getItems() removeItem(item)

getDiscountPercentage()

**true**

Book, **Book**

items

getDiscountPercentage()

ShoppingCart

ShoppingCart

items

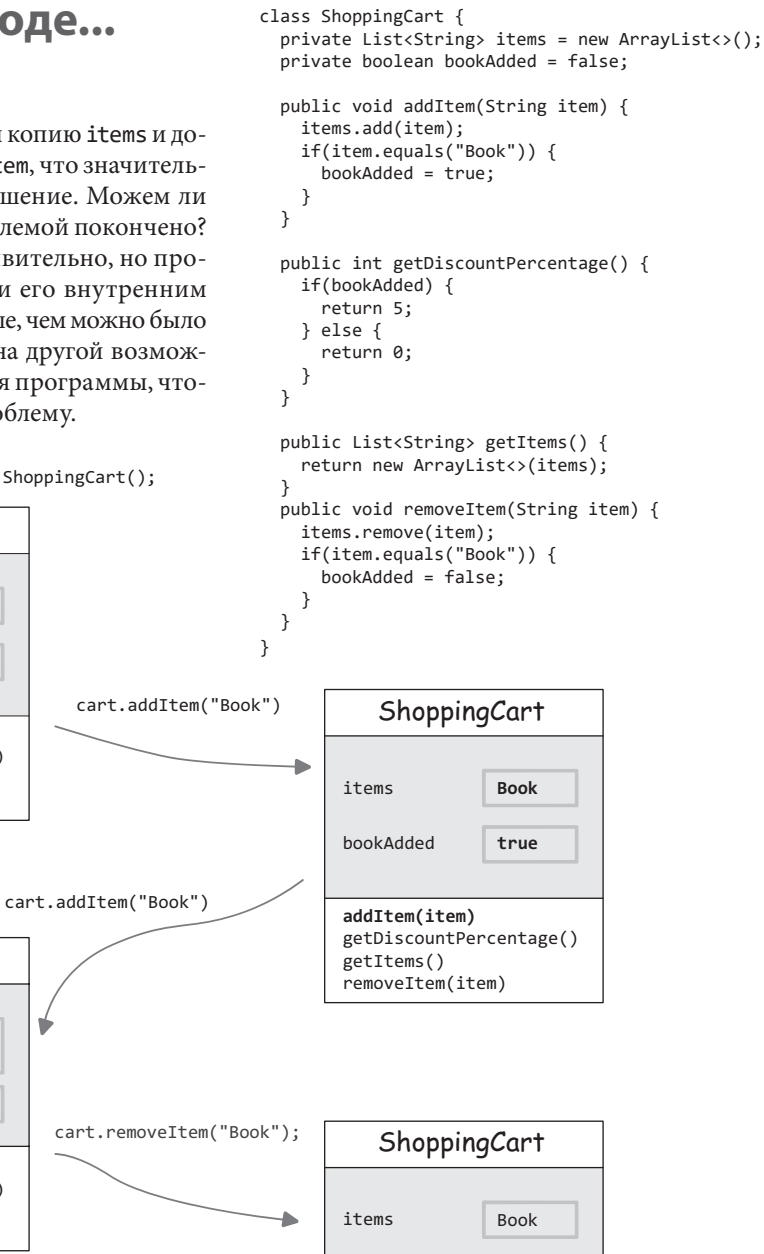

Мы добавили две книги в корзину, а потом удалили одну из них. В результате снова получили поврежденное состояние: в корзине есть книга, но getDiscountPercentage() возвращает 0! Этот ошибочный результат обусловлен **неправильной обработкой состояния**.

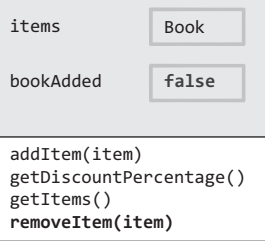

## **Повторные вычисления вместо сохранения**

Проблему, с которой мы столкнулись в предыдущем примере, можно решить, если отступить на шаг назад и переосмыслить нашу основную цель.

Перед нами стояла задача реализовать функционал покупательской корзины, способной вычислять скидку. Мы попали в ловушку, пытаясь отслеживать все операции добавления и удаления и императивно определяя, была ли добавлена книга. Вместо этого можно просто **вычислять скидку заново каждый раз**, когда это необходимо, просматривая весь список.

```
public class ShoppingCart {
  private List<String> items = new ArrayList<>();
  private boolean bookAdded = false;
  public void addItem(String item) {
    items.add(item);
    if(item.equals("Book")) {
    bookAdded = true;\rightarrow }
 public int getDiscountPercentage() { \bigcap public int getDiscountPercentage() {
    if(bookAdded) { if(items.contains("Book")) {
    return 5; \qquad \qquad return 5;
    } else { } else {
    return 0; eturn 0;
 } }
 } }
  public List<String> getItems() {
    return new ArrayList<>(items);
  }
  public void removeItem(String item) {
    items.remove(item);
    if(item.equals("Book")) {
    bookAdded = false;\rightarrow }
}
```
Мы удалили состояние bookAdded и перенесли логику вычисления скидки из addItem/removeItem в getDiscountPercentage.

getDiscountPercentage вычисляет скидку, когда она необходима, просматривая весь список.

Какая перемена! Код стал намного безопаснее и менее проблематичным. Вся логика, связанная со скидками, теперь находится в getDiscountPercentage. Мы убрали состояние bookAdded, доставившее нам столько проблем. Единственный недостаток новой версии — для очень больших списков покупок может потребоваться много времени, чтобы вычислить скидку. **В крайних случаях мы можем пожертвовать производительностью ради удобочитаемости и простоты сопровождения.**

```
Мы вернемся 
к этой теме 
в главе 3
```